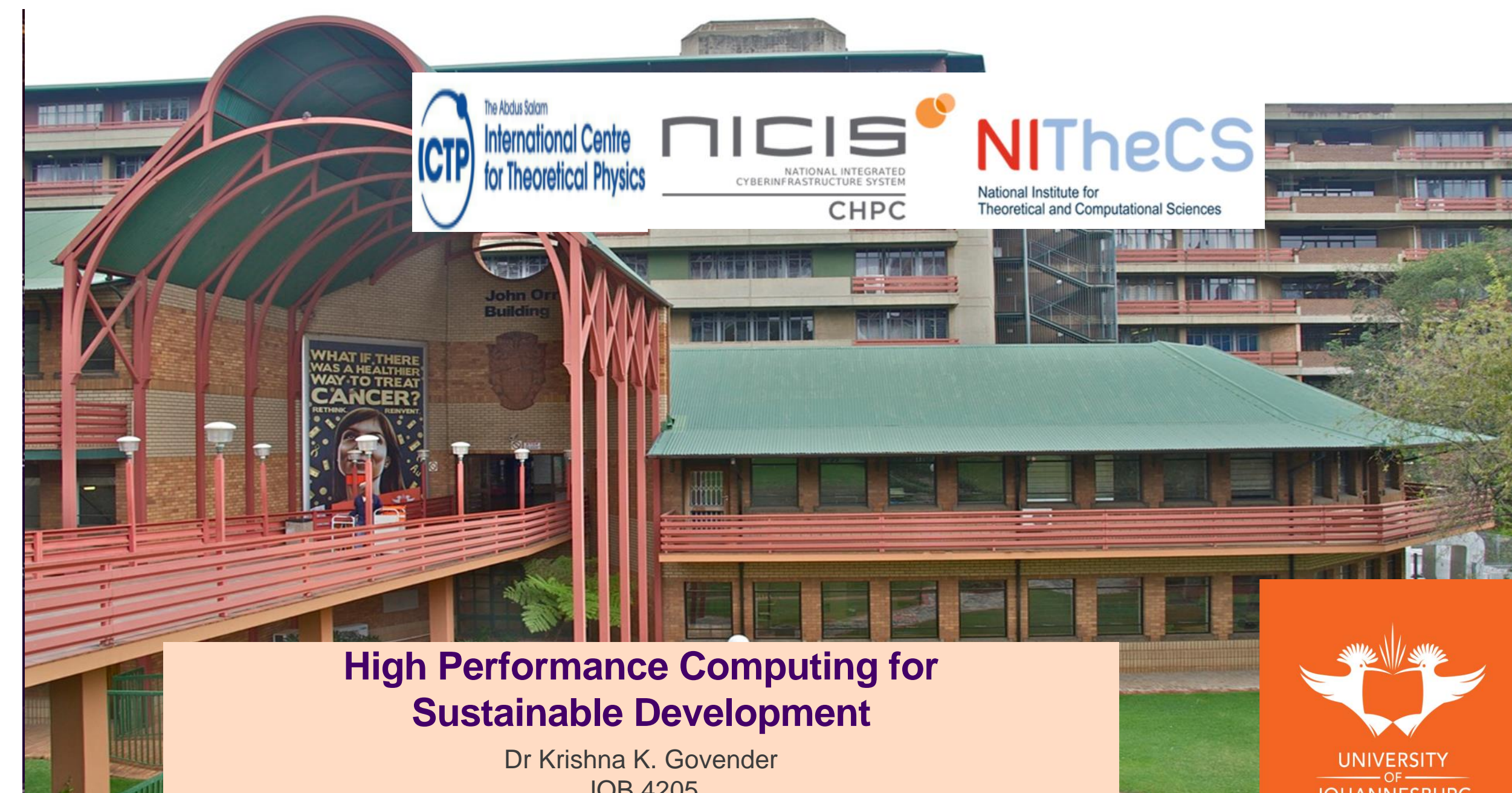

JOB 4205 krishnag@uj.ac.za

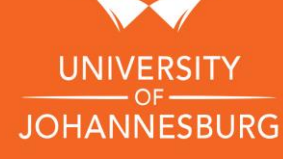

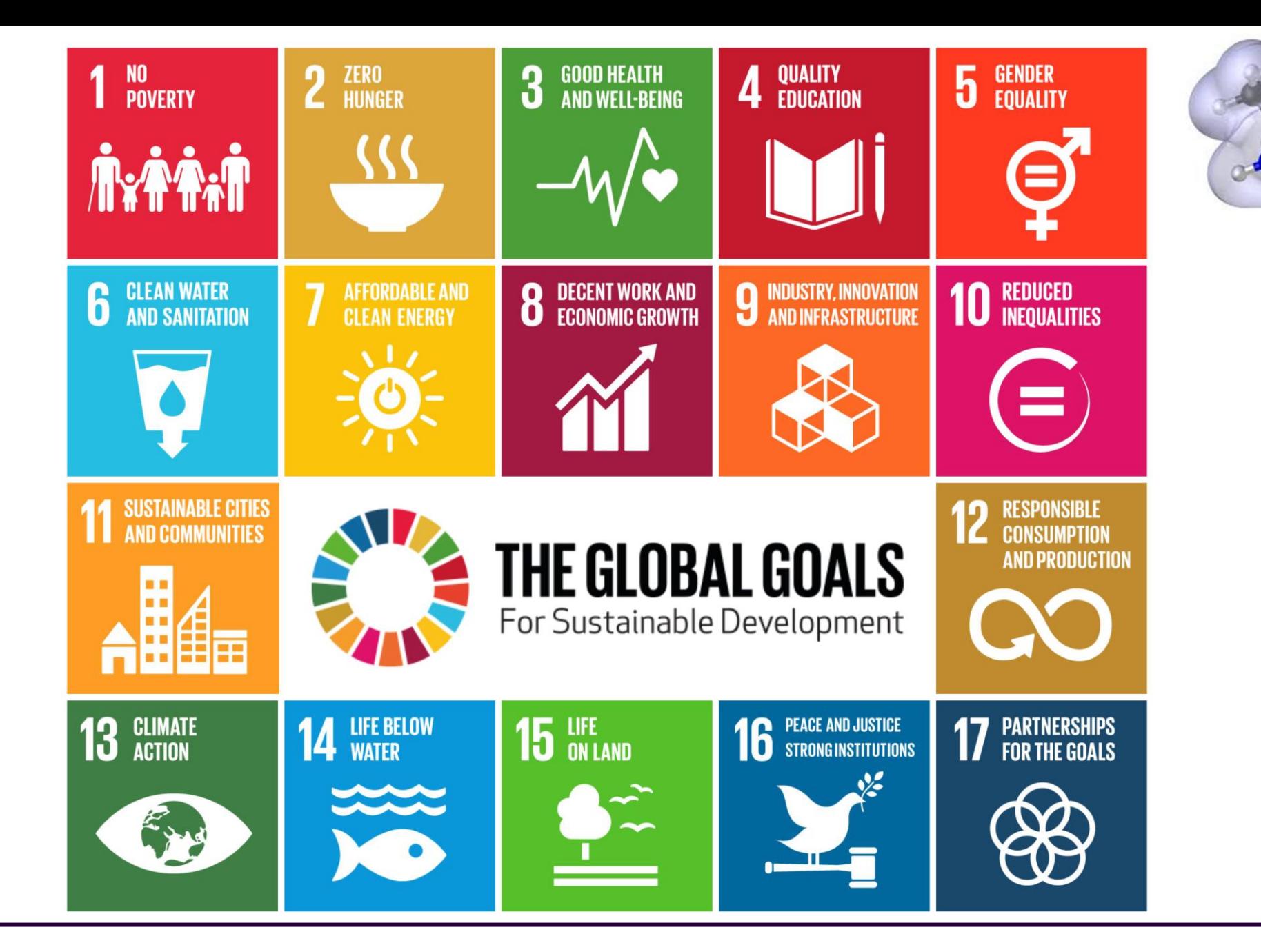

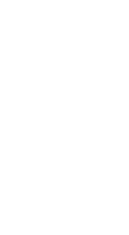

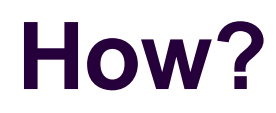

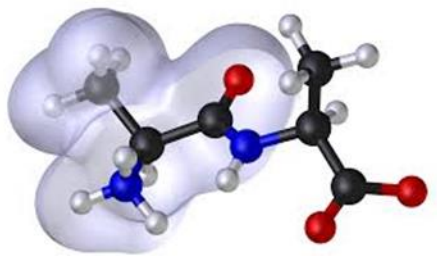

- Having lived through COVID-19 and various lockdown situations during the pandemic we have come to realise that there is a new way of collaborating and achieving goals such as vaccination development
- •We have proven that the conventional face-to-face method of conducting meaningful and life altering science is not needed
- One of the key role players in the fight against COVID-19 was high performance computing

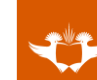

#### **Why use molecular modelling?**

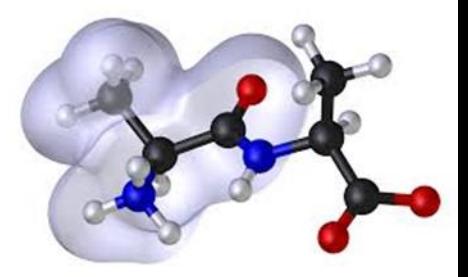

I have not failed.  $\begin{array}{c}\n\textit{I've just found 10,000 ways} \\
\textit{that won't work.}\n\end{array}$ 

-Thomas Edison

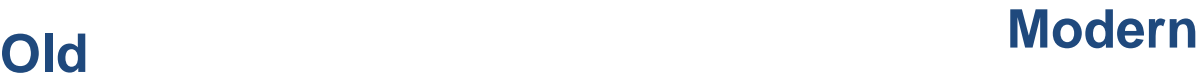

Google Maps

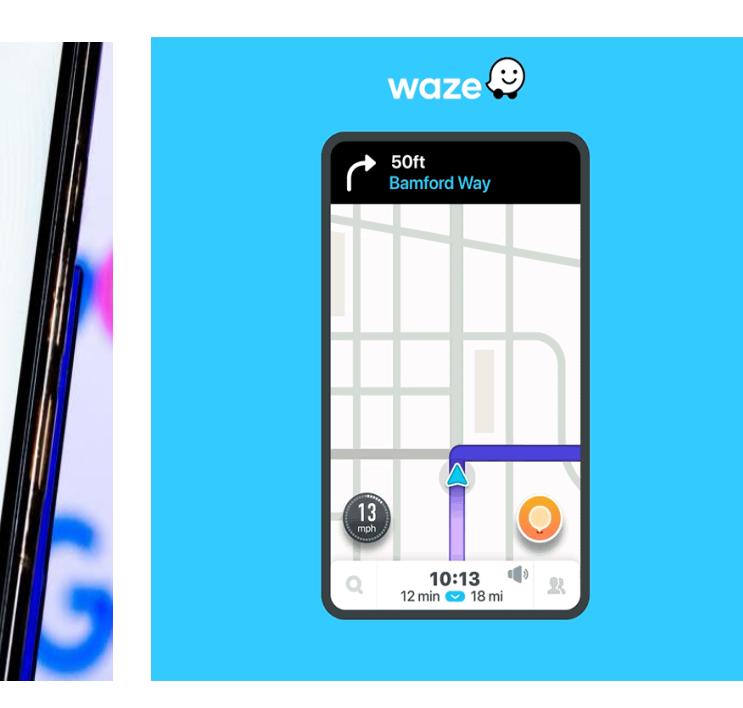

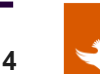

## **What is a drug?**

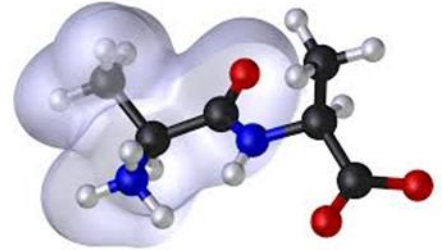

•A drug is a small molecule (key) that binds to a target such as a large protein or enzyme (lock) and as a result it turns on or off specific biochemical/physiological processes in the body

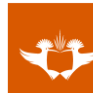

#### **What is a drug?**

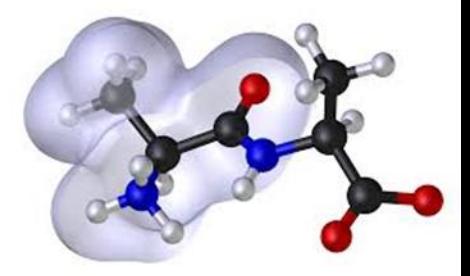

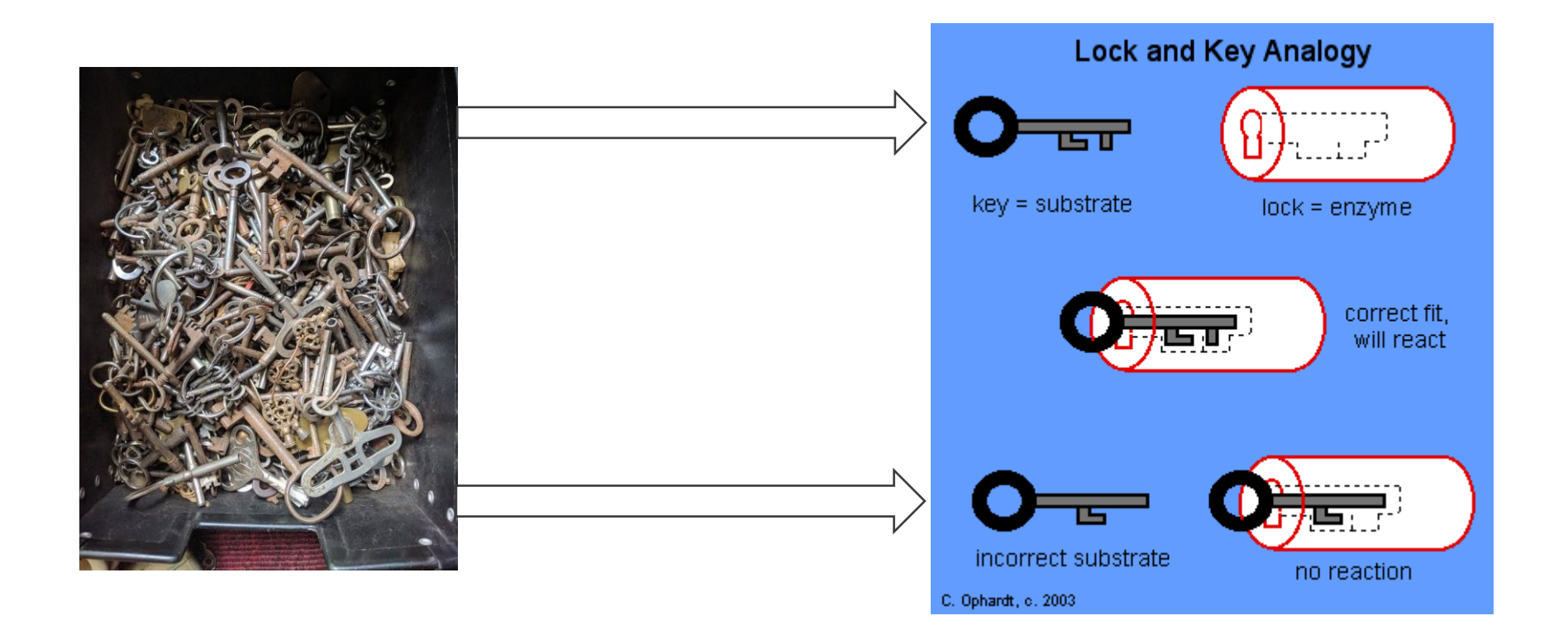

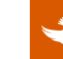

#### **How do we find the key to our lock?**

#### **High-Throughput Screening (HTS)**

This is a method for scientific experimentation especially used in drug discovery and is relevant in biology and chemistry. It combines robotics, data processing and control software, liquid handling devices and sensitive detectors allowing researchers to conduct numerous chemical, genetic or pharmacological tests.

#### **Virtual Screening (VS)**

Is a computational technique used to search libraries of small molecules in order to identify those structures which are most likely to bind to a drug target, such as a large protein.

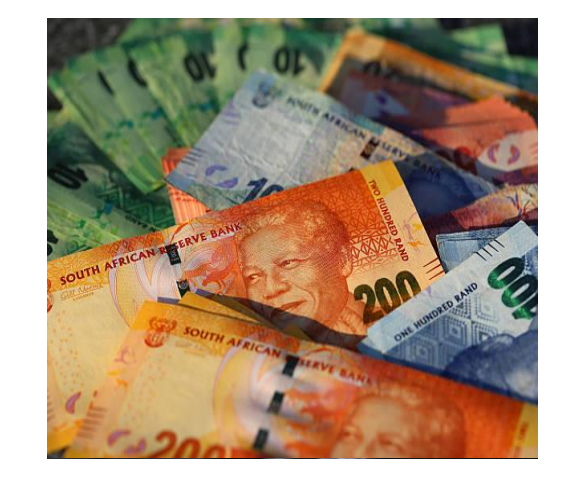

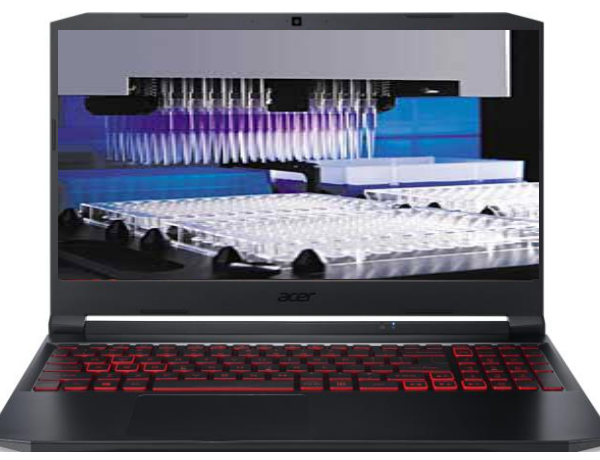

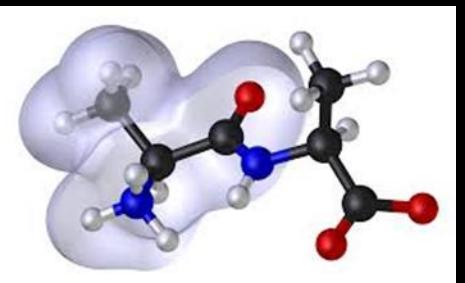

#### **How do we find the key to our lock?**

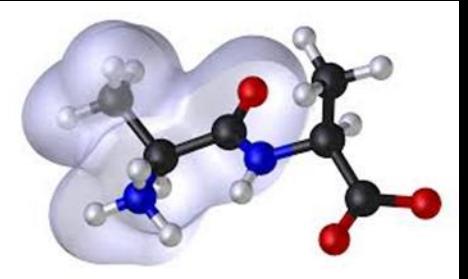

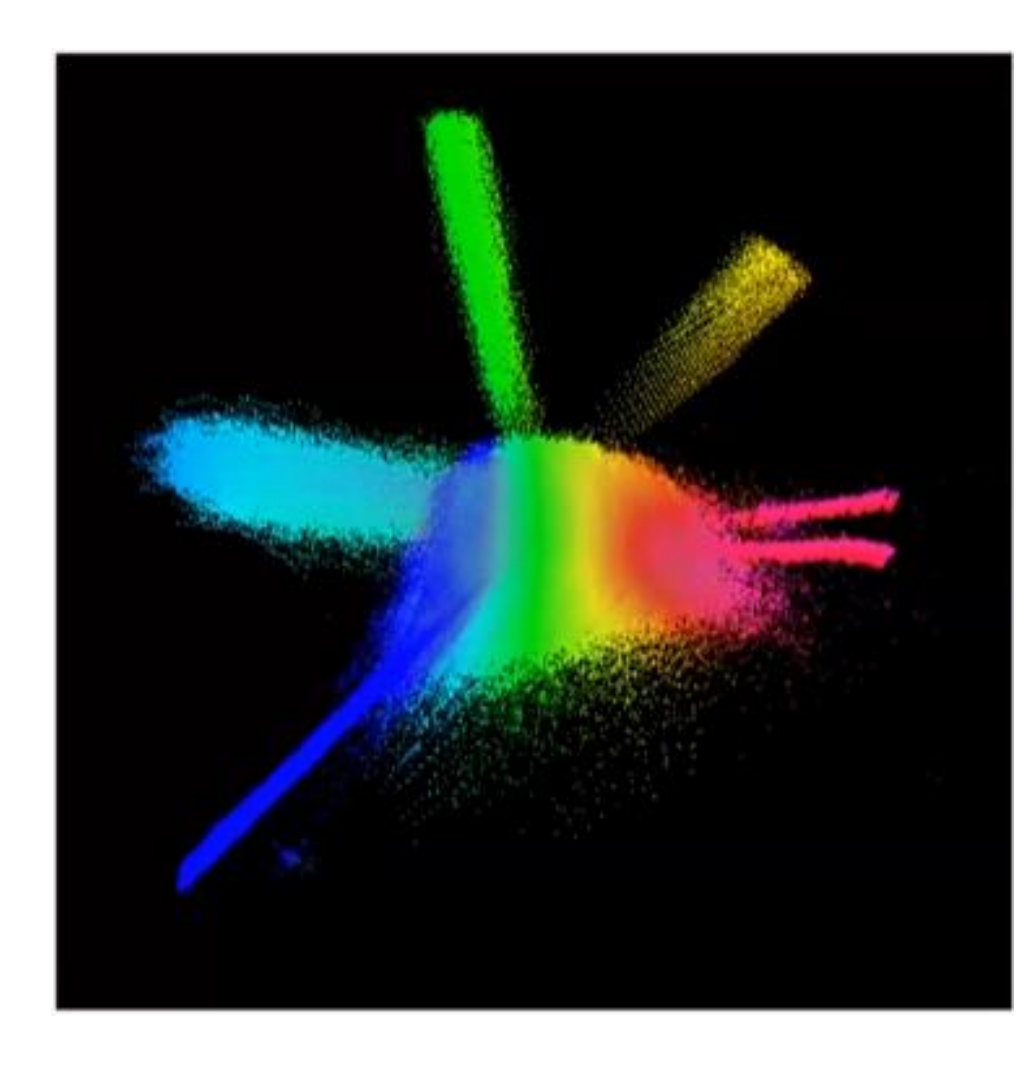

![](_page_7_Picture_136.jpeg)

![](_page_7_Picture_5.jpeg)

## **Computer aided drug design (CADD)**

- 
- There are two general types of CADD namely structure-based drug design (SBDD) and ligand-based drug design (LBDD)

![](_page_8_Figure_3.jpeg)

![](_page_8_Picture_4.jpeg)

![](_page_9_Picture_1.jpeg)

• Predicts the optimal orientation and conformation of interacting molecules in space and estimates the stability of the complex formed

![](_page_9_Figure_3.jpeg)

- **Lock-and-key**
	- A drug/ligand fits into the active site of a macromolecule, just like the key fits into a lock

![](_page_10_Picture_4.jpeg)

• **Induced fit**

![](_page_11_Picture_2.jpeg)

![](_page_11_Picture_3.jpeg)

![](_page_11_Picture_4.jpeg)

![](_page_12_Picture_1.jpeg)

- **Conformational Ensemble**
	- Just like drugs/ligands can undergo conformational changes there are proteins that undergo large conformational changes.

![](_page_12_Figure_4.jpeg)

![](_page_12_Picture_5.jpeg)

![](_page_13_Picture_1.jpeg)

![](_page_13_Picture_2.jpeg)

![](_page_14_Picture_1.jpeg)

- **Different docking categories:**
	- Protein-ligand
	- Protein-protein
	- Protein-nucleic acid
	- Enzyme-substrate
	- Ligand-nucleic acid

![](_page_14_Figure_8.jpeg)

The interactions between protein and ligand are by far much better understood compared to those between protein-protein or protein-nucleic acid

![](_page_15_Figure_1.jpeg)

![](_page_15_Picture_2.jpeg)

![](_page_15_Picture_3.jpeg)

![](_page_16_Picture_1.jpeg)

- Say we have 1 million ligand candidates that we wish to use for docking
- How do we get the ligands that are to be included in the ligand library?
- Do we download these 1 million entries individually?
- If not, what would be a faster way to obtain the ligands?
- Python
- Let's look at an example

![](_page_17_Picture_1.jpeg)

![](_page_17_Picture_67.jpeg)

![](_page_17_Picture_3.jpeg)

Software available for protein-ligand docking

![](_page_18_Picture_2.jpeg)

![](_page_18_Picture_113.jpeg)

#### **Molecular Dynamics**

Makes use of domain decomposition to assign different MPI processors

 $\, t \,$ I. Assign velocities to all atoms  $x(t)$ 2. Calculate forces on all atoms  $v(t)$ 3. Use Newton's second law to calculate acceleration on each atom  $F=ma$ 4. Calculate velocities for the  $t+\Delta t$ next timestep  $x(t+\Delta t)$ 5. Use change of velocities to get coordinates for next timestep  $v(t+\Delta t)$ 6. Go to step 2.

![](_page_19_Picture_3.jpeg)

## **Molecular Dynamics**

Software available for molecular dynamics simulations

![](_page_20_Picture_2.jpeg)

![](_page_20_Picture_81.jpeg)

![](_page_20_Picture_4.jpeg)

#### **Molecular Dynamics**

AMBER

![](_page_21_Figure_1.jpeg)

![](_page_21_Picture_3.jpeg)

#### **Conclusion**

- 
- Molecular docking can be used to identify potential drug candidates
- Molecular dynamics can be used to determine the stability of a protein and protein-ligand complexes
- The combination can be used to assist with developing new innovative drug candidates that can be used for various diseases
- These harness the power of HPC in pursuit of good health and wellbeing of humankind

![](_page_22_Picture_6.jpeg)

#### **Acknowledgements**

![](_page_23_Picture_1.jpeg)

![](_page_23_Picture_2.jpeg)

![](_page_23_Picture_3.jpeg)

**CHPC** 

![](_page_23_Picture_5.jpeg)

National Institute for Theoretical and Computational Sciences

![](_page_23_Picture_7.jpeg)

![](_page_23_Picture_8.jpeg)

![](_page_24_Picture_0.jpeg)

# *THE END*

![](_page_24_Picture_2.jpeg)